**PASJ2023 WEP40**

# 測量シミュレーションとデータの比較

# A COMPARISON BETWEEN THE SIMULATION AND DATA IN THE ACCELERATOR CONTROL SURVEY

岡安 雄一

Yuichi Okayasu*<sup>∗</sup>*

#### High Energy Accelerator Research Organization

#### *Abstract*

2020 年より KEK つくばキャンパスの電子陽電子入射器に、レーザートラッカー及びデジタルレベルによる全系 測量を導入し、毎年夏期停止期間中に測量を継続している。測量後のネットワーク解析で得られる測量点ごとの測量 誤差のうち、とりわけビーム進行方向に水平面で直交する x 方向成分の誤差が大きく、特異な分布を示し、再現性が あることが判っている。これは測量作業において、器械点と参照基準点の配置に改善の余地があることを示すもので あることから、測量作業を仮想的に行うシミュレーションを構築し、器械点と参照基準点の配置最適化を試みた。

## 1 . 導入

全長約 650 m の KEK 電子陽電子入射器は 120 m の直 線部 (A–B セクター)、ビーム進行方向を 180*◦* 反転させ る 36 m のアーク部 (J-arc)、そして 492 m の直線部 (C–5 セクター) からなり、1 加速管架台を 1 ユニットとして 全 59 ユニットで構成されている。

2020 年より KEK 電子陽電子入射器において、レー ザートラッカーとデジタルレベルを用いた全系測量を導 入し、毎年夏期停止期間に基準点測量を計測している。 全系測量導入の経緯や目的と解析進捗の詳細について は、第 18 回日本加速器学会年会で報告している [1] の で、割愛する。

これまでのデータを網計算により解析した結果、解析 で得られる測量誤差のうち、とりわけビーム進行方向に 水平面で直交する *x* 方向成分の誤差が大きく、リング 型加速器では通常見られない特異な分布を示し、且つ再 現性があることが判っている。これは主として 3 器械点 (レーザートラッカーやデジタルレベル等の測量機器を 設置する座標) 以上により重複測量される基準点 (本稿で は共通基準点と呼ぶ。加速器構成機器や壁・床に設置さ れた測量点の総意) の数が、入射器全体でばらつきがあ るためで、器械点と参照基準点 (基準点のうち壁・床に設 置された測量点の意) の配置に一定の改善の余地がある ことを示す。因みに本稿で議論する測量誤差は、1 器械 点で測量される加速器構成機器及び参照基準点の局所的 な測量誤差 (据付精度) ではなく、共通基準点をつなぎな がら複数の器械点で同様の測量 (網測量) を行い、網計算 により誤差伝搬を加味した結果の測量誤差を意味する。 従って仮に入射器の最上流の測量点を固定点として網計 算を行った場合、測量誤差はこの固定点を基準とした誤 差分布となる。勿論、固定点は他の測量点よりも精度良 く測量された点、すなわちより信頼性の高い測量点を採 用することが望ましい。

一方、リング型加速器のように機器配置や参照基準 点が全周にわたってほぼ周期的である場合、前述の誤差 分布も周期的である。また器械点と参照基準点の配置を 最適化することにより、比較的容易に測量誤差を抑制す

ることが可能である。このように参照基準点が最適化さ れ、測量誤差が良く制御されている測量網は "網が硬い" と表現されることもある [2]。

器械点及び参照基準点の配置の最適化にあたっては、 予め計算で評価することが可能であり、遥かに効率的で ある。2 次元の制限はあるものの、測量誤差を Microsoft Excel Visual Basic for Applications (VBA) で計算する コードは松井 佐久夫氏により無償で公開されている [3]。 本稿では測量業界で幅広く利用されている Hexagon 社の 測量作業管理・解析シェアウェアである Spatial Analyzer Ultimate (SA) に備わる機能: Measurement Plan (MP) を 用いたシミュレーション応用から、測量誤差評価にアプ ローチする方法を紹介し、誰もが簡単に測量シミュレー ションを実施できるようになることを目指す。

## 2 . 測量実データの解析

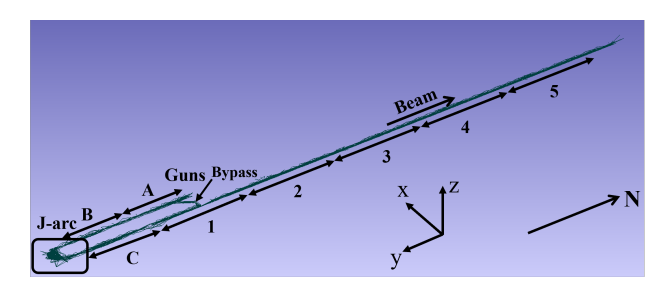

Figure 1: Schematics of the control survey in KEK injector linac.

まずはじめにシミュレーションと実データを直接比較 するための前準備として、実データの解析について簡単 に紹介する。入射器におけるレーザートラッカー (Leica AT-401) を用いた網測量は Fig. 1 に示すように通常上流 の A セクターから B, J-arc, C, 1 – 5 セクターへ順次器械 点を移動しながら行う。各セクターを構成する加速管架 台の数 (ユニット数) を Table 1 に示す。

器械点は各ユニットごとに 1 器械点設けているが、 J-arc については 3 器械点、また A セクターと 1 セク ターを接続するバイパス通路に 1 器械点設け、計 63 器 械点で網測量を実施している。Table 1 に各セクターの 長さ、基準点の数 (電磁石、モニュメント) の数をまとめ

*<sup>∗</sup>* okayasu@post.kek.jp

*Proceedings of the 20th Annual Meeting of Particle Accelerator Society of Japan August 29 - September 1, 2023, Funabashi*

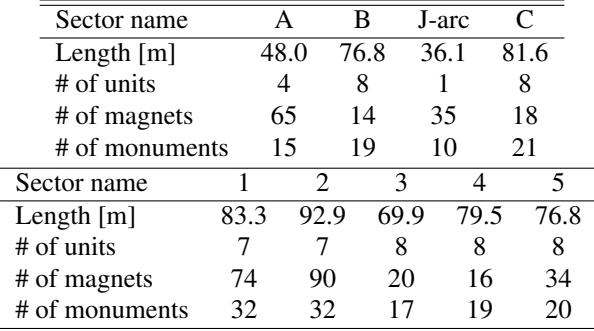

Table 1: Summary of Length, Number of Units, Magnets, and Monuments on Each Sector

た。レーザートラッカーによる網測量は前出の SA を用 いて実施する。続いてデジタルレベル (Trimble DiNi0.3) を用いた水準測量を実施する。器械点は約 30 m 間隔で A – 5 セクター間を往復で計 36 点設定し、合計 19 台の 電磁石を基準点として測量している。各器械点と基準点 の距離は平均で 15.8 m 程度である。水準測量について は測定精度はレーザートラッカーよりもデジタルレベル の方が優れていることから、SA による重み付き網解析 ではデジタルレベルのデータ群を固定点として扱い、且 つデジタルレベルで測量した基準点の測量誤差がカタロ グ値 (0.3 mm/km 往復 *×* 15.8 m = 4.7 *µ*m) と同等になる 様、重み係数を調整する (通常 2 – 3 程度)。

網解析で得られる基準点座標を設計座標にフィットし て座標系 (Fig. 1 参照) を整えた結果、得られた *x* 方向 成分と設計座標の差分 *δx* 及び *z* 方向成分の全長約 650 m にわたる分布をそれぞれ順に Fig. 2 の *upper* と *lower* に示す。どちらの図も 2020 <sup>年</sup> (*⃝*) <sup>と</sup> 2021 <sup>年</sup> (*△*) の測 量結果を含み、それらの差分を□で示した。またセク ター名 (緑字) と建屋建設境界 (マゼンタ破線) も参考ま でに明示した。Figure 2 (*upper*) で *x* 方向成分を設計座 標との差分で取り扱う理由は、J-arc の入口と出口で 15 m 程度のオフセットがあり、このオフセットを含めたま まだと分布がほぼ平坦に見えてしまうためである。*x* 方 向成分については、J-arc 部のほぼ中心付近で 15 mm 程 度、設計座標との不整合が認められ、また J-arc 出口か ら 5 セクターの終端にかけて西側へ 0.12 – 0.13 mrad の 勾配が 2020 年、2021 年のいずれのデータでも再現され た。この勾配は SuperKEKB に向けた入射器の増強工事 (A – C セクター増設) 時においてセオドライトでも確認 されていたが運転開始までに時間が限られていたことか ら修正が断念された経緯がある。さらに 2021 年と 2020 年の *x* 方向成分の差分は 2 セクター終端 (400 m) 付近か ら増加しており、建屋建設境界とも重なることから、経 年変動を注意深く監視する必要がある。

一方測地線補正を適用した鉛直方向成分 (Fig. 2 (*lower*)) については、-1.6 mm から 0.5 mm の間に収 束している。測地線補正の詳細については [1, 4] で既に 説明しているので、ここでは割愛する。また水平方向の うち *y* (南北) 成分の分布については *x*, *z* に比べて有益な 情報は得られないため、本議論から除いている。

入射器における網測量・網解析で得られる測量誤差 は、リング型加速器のそれと異なり特徴的な分布を示す。 Figure 3 に 2020 年及び 2021 年に KEK 入射器にて実施 した網測量・網解析で得られた測量誤差 (*Ux*, *Uy*, *Uz*) 分 布を示す。測量誤差の *x* 成分 *Ux* は A、B セクター境界、 C セクター、4 セクターで極小値を、J-arc、2 セクター で極大値を得る。2 セクターの *Ux* が 2020 年と 2021 年 で形状が異なるのは、2021 年よりバイパス通路に器械 点を設けたことに起因する。一方 *Uy* は J-arc を境にス テップ構造を呈する。A、B セクターで *Uy* のベースが 高いのは、基準点が少ないことによる。*Uz* に関しては

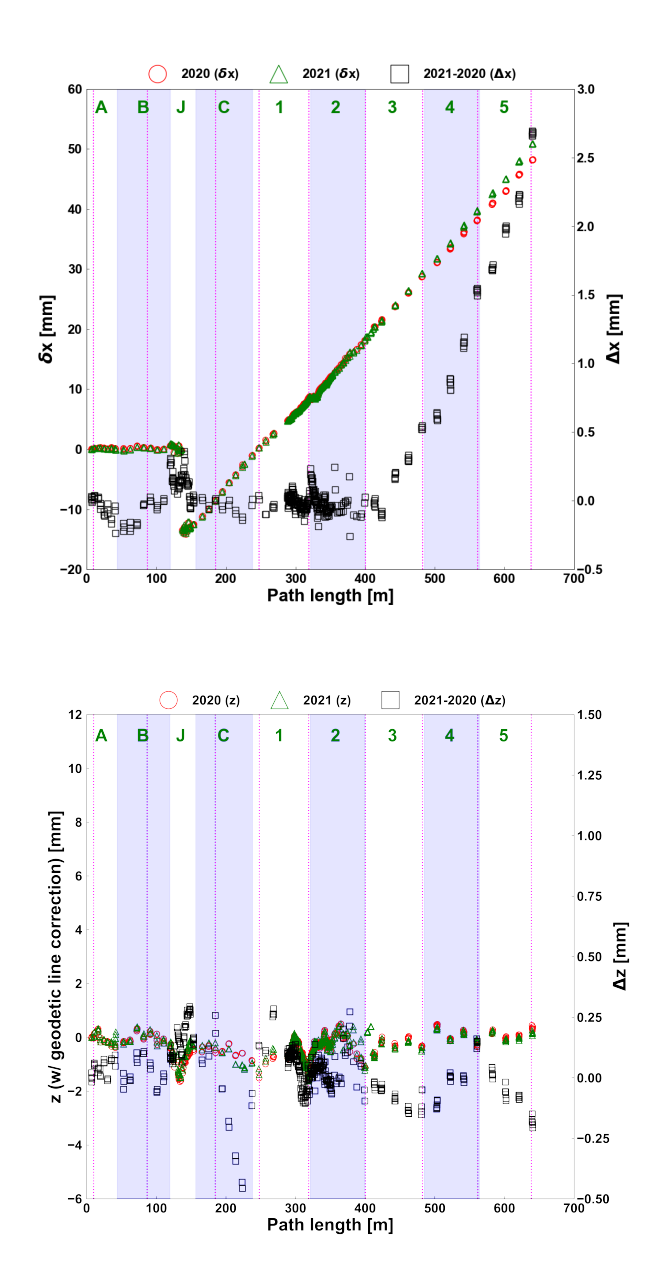

Figure 2: Horizontal (*δx*: residual of surveyed and designed x-coordinates, *upper*) and vertical (*z*, *lower*) coordinate components surveyed on 2020 (*⃝*) and 2021 (*△*). Residual of two years' survey are overwritten with  $\square$ , respectively. Geodetic line corrections have been already applied for vertical coordinates.

デジタルレベルのデータセットを固定点として扱ってい るため、全長にわたってほぼ平坦であり、デジタルレベ ルによる測量点のみ 5 *µ*m 程度に抑えられていることが 判る。いずれにせよ 2020 年、2021 年の双方で測量誤差 分布は再現しているといえる。

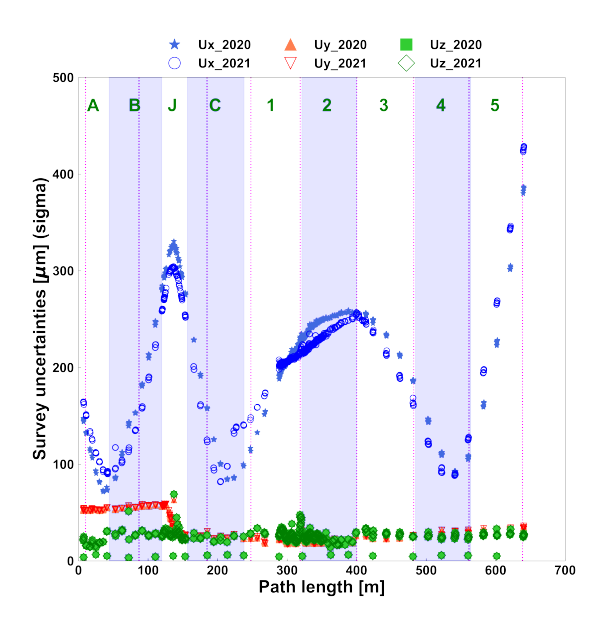

Figure 3: Uncertainties:  $Ux$  ( $\star$ : 2020,  $\circ$ ): 2021),  $Uy$  ( $\triangle$ : 2020, *▽*: 2021) and *Uz* (■: 2020, *⋄*: 2021) comparizon between 2020 and 2021 control survey for the KEK injector linac.

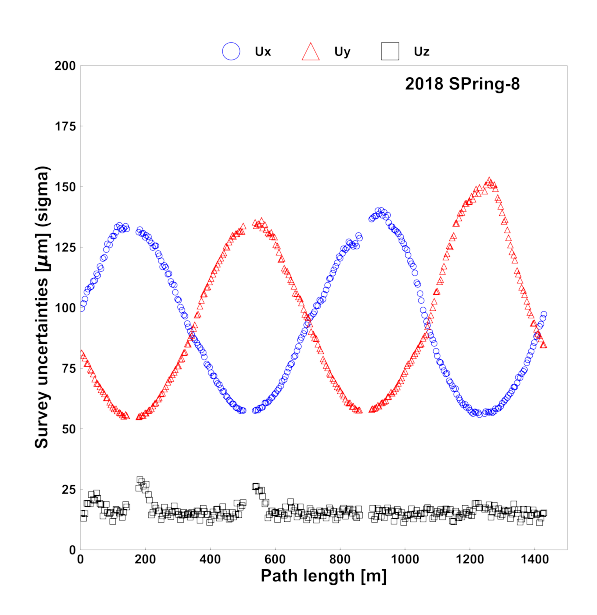

Figure 4: Uncertainties:  $Ux$  ( $\bigcirc$ ),  $Uy$  ( $\triangle$ ) and  $Uz$  ( $\square$ ) distribution along circumference of SPring-8 surveyed on 2018.

```
他方ほぼすべての基準点が全周にわたって周期的に配
```
置する SPring-8 蓄積リングの測量誤差 (Fig. 4) の場合、 測量誤差の水平方向成分 *Ux*、*Uy* も周期的に分布する。 SPring-8 での網解析でもデジタルレベルのデータセット は固定点として扱ったため、*Uz* は全周にわたってほぼ 平坦な構造は KEK 入射器の場合と変わらない。但し重 み係数は 1 としているため、デジタルレベル測量点で の測量誤差は抑制されていない。SPring-8 蓄積リングに おける測量の座標系はリングの中心に原点とし、東西方 向に *x* 軸、南北方向に *y* 軸を定義した。各基準点にお ける測量誤差分布は動径方向に伸びる誤差雲 (松井氏の 2 次元解析では誤差楕円) であり、従って *Ux* は 1 セル (*∼*180 m) <sup>と</sup> 24 セル (*∼*980 m) 付近で最大となり *Uy* <sup>は</sup> *Ux* と逆位相となる。一方 KEK 入射器の各基準点にお ける誤差雲は J-arc で動径方向に伸び、それ以外ではほ ぼ東西方向に伸びる。網解析は共通基準点が多いほど測 量誤差は小さい。SPring-8 蓄積リングの場合、機器配置 が周期的であることからほぼすべての基準点が共通基準 点であるのに対し、KEK 入射器では共通基準点の分布 に疎密があることから、結果として特徴的な測量誤差分 布となる。

以上、測量実データの取り扱いを 2 ページにわたって 説明した。次に本題のシミュレーションの議論に入る。

#### 3 . 測量シミュレーション

測量シミュレーションの目的は、器械点及び参照基 準点の位置・点数を最適化し、共通基準点の数を全長に わたり可能な限り平坦化し、測量誤差の低減を目指すこ とである。勿論、リング型加速器と異なり機器配置に疎 密があることから、達成され得る現実的な落とし所を見 つけることになる。本稿では計算の境界条件として各ユ ニット当たりの器械点数と参照基準点数をそれぞれ順に 1 点と 2 点 (Case 1)、2 点と 6 点 (Case 2) をそれぞれ等 間隔で設定し、2 通りの境界条件について測量誤差分布 を比較した。このうち実測量は Case 1 に相当する。本 稿では SA Ultimate を用いた測量シミュレーションにつ いて紹介する。3.1 は計算の技術的な詳細であるため、 適宜 3.2 へ読み飛ばして頂いても構わない。

#### 3.1 予め準備するファイル

計算を行うに当たり、必要な情報は 1) 全レーザート ラッカーの器械点の座標、2) 各レーザートラッカー器械 点で測量する基準点の座標、3) デジタルレベルを仮定し た水準データ、4) 測量シミュレーションマクロの 4 点で ある。1) と 2) については共通の座標系で取り扱う。座 標の単位はミリメートルで統一する。以下にレーザート ラッカー器械点の数を 63 点、基準点数を 100 点とした 場合の各情報の内訳例を示す。

#### 1) 全器械点の座標

全器械点の名称と *x*、*y*、*z* 座標を

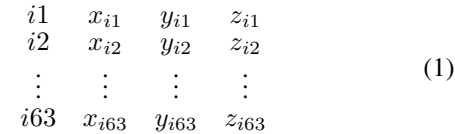

のようにカンマ区切りを用いずにリスト化し、instrument.txt などのファイル名で作成し、SA 上で "File" *→* "Import" *→* "File as Embedded File" を辿り SA に取り込 む。

#### 2) 各器械点の測量データ

器械点が測量する基準点の座標をカンマ区切り無し でリスト化し、meas.txt などのファイル名で作成し、全 器械点の座標と同様の手順で SA に取り込む。例えば器 械点 *i*1 が基準点 *P<sup>n</sup>* (*n* = 1*, . . . ,* 10) まで測量し、順次 器械点 *i*2 *∼ i*62 と進み、最後の器械点 *i*63 が基準点 *P<sup>n</sup>* (*n* = 90*, . . . ,* 100) までを測量する場合、ファイルの内 容は

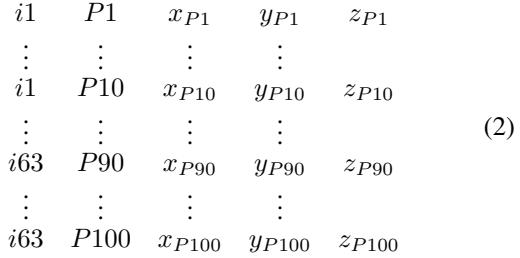

となる。実測量では 1 器械点の測量範囲はレーザート ラッカーの測定精度と作業効率を勘案し、器械点から 半径 30 m 以内の基準点に限定する。尚、このファイル に記述する基準点の座標は CAD などで管理されている 設計座標に加え、レーザートラッカーの絶対距離精度 (*±*10 *µ*m) 及び絶対角度精度 (*±*15 *µ*m + 6 *µ*m*/*m) を乱 数で器械点毎に加える必要がある (括弧内の数字は Leica AT-401 のカタログ値) ので注意されたい。

#### 3) 水準データ

ここでは簡単にデジタルレベルの器械点全 9 点で 600 点ある基準点のうち 10 点 (Pn, n = 10*,* 20*,* 30*, . . . ,* 90*,* 100) の比高差 (∆*Hn*) を順次測量し た場合の例を挙げる。*P*<sup>10</sup> の水準 *H*<sup>10</sup> を基準とし

$$
dini, P_{10}, H_{10} + \Delta H_{20}\ndini, P_{20}, H_{10} + \Delta H_{20}\n\vdots, \vdots, H_{90} + \Delta H_{100}
$$
\n(3)

という内容でリスト化し、カンマ区切りで dini.csv など のファイル名で作成する。但し各行末尾の水準につい ては、和算の形ではなく整数で与える。比高差につい ては各器械点と基準点の距離に応じ、Trimble DiNi0.3 の水準測量精度 0.3 mm/km (往復、カタログ値) を乱 数で加味する。SA ではデジタルレベルデータは他の データと区別して取り扱うため、ファイルは "File" *→* "Import" *→* "Custom Formats" *→* "Digital Network Level Measurements" で SA に取り込む。

#### 4) 測量シミュレーションマクロ

前述の 1) *∼* 3) を用意した上で、実際に測量作業を 仮想的に構築し、網解析を行うマクロ (MP) を作成し、 MP 上の実行ボタンを押して計算を実行するのみである。 MP <sup>は</sup> SA 上で "Scripts" *→* "Create/Edit Measurement Plan..." から MP editor を新規に立ち上げ、SA で予め用 意されたコマンドを順次呼び込む。呼び込むコマンドの 順番 (S: Sequence)、名称 (A: Arguments) と簡単な説明 を以下に示す。コマンドのより詳細な説明は MP editor 上から "Help" *→* "MP Command Reference" で参照で きる。

#### S0. Import ASCII: Predefined Formats

- SA に器械点座標ファイルを読み込む。A0: File Path or Embedded File にて器械点の座標ファイ ル instrument.txt を指定する。A1: File Format は PointName X Y Z を選択し、A2: Unit は Millimeters を、A3: Angular Units は Degrees を選択する。A4: Collection Object Name は ::inst coordinates::Point Group としておく。
- S1. Make a Point Name Ref List From a Group 器械点名称の参照リストを作成する。A0: Collection Object Name は S0 A4 を参照する。A1: Point Name Ref List には器械点座標ファイルの器械点名 が代入される。
- S2. Create Counter A0: Counter を作成する。
- S3. Get i-th Point Name From Point Name Ref Lits (Iterator)

ここから S15 までループ処理に入る。器械点名 称リストに *i* 番目のインデックスを割り当てる。 A0: Point Name Ref List で S1A1 を参照する。A1: Integer で初期値 0 を指定。A2: Step ID でリスト 最終行に到達した際に S16 へ移動してループを抜 ける。

## S4. Get i-th Point From Group

A0: Collection Object Name は S0 A4 で指定した Point Group を参照し、A1: Integer に S2 A0 で現在 のインデックスを指定。器械点名称と座標をベクト ル値で返す。

- S5. Decompose Vector into Doubles A0: Vector に S4 A4 のベクトル値を渡し、A1, A2, A3 にベクトル値の *x*、*y*、*z* 成分を倍精度で返す。
- S6. Make a Transform from Doubles (Field XYZ) A0, A1, A2: Double に S5 A1, S5 A2, S5 A3 で倍精 度化した *x*、*y*、*z* を渡し、フィールド情報として登 録する。
- S7. Add New Instrument

A0: Inst Type に使用する測量機器をプルダウンか ら指定する。ここでは Leica 製 AT-401 (401, 402, 403 共通) を使用するため Leica emScon AT402 を 指定する。

- S8. Get Last Instrument Index 最後に追加した測量機器 ID を返す。入力は不要。
- S9. Rename Instrument A0: Collection Instrument ID に S7A1 で指定した測 量機器を参照させ、A1: String に S3 A5 で参照され る器械点名称を割り当てる。
- S10. Construct Frame on Instrument Base 器械点に座標系を作成。A0: Collection Instrument ID に S7 A1 を参照させ Frame Name に作成する座 標系の名前 inst frame を仮登録する。

## **PASJ2023 WEP40**

#### S11. Construct Frame

A0: Collection Object Name に新規の座標系名 ::::Frame を登録。A1: Tramsform で S6 A6 で作成 したフィールドへ座標系を移動。

S12. Transform Instrumet - Frame to Frame 最後に追加した測量機器に対し、新規に作成した座 標系へ移動。A0: Collection Instrument ID に S8 A0 で取得した測量機器 ID を参照。A1, A2: Collection Object Name にそれぞれ S10 A1、S11 A0 を指定。

#### S13. Increment Counter

カウンター番号の更新。A0: Counter Reference に S2 A0 を参照。

#### S14. Delete Objects

器械点に作成した座標系を削除。A0: Collection Object Name Ref List に削除する座標系名 ::inst frame と ::Frame を指定。

S15. Jump to Step

ループ繰り返し。A0: Step ID に Jump すべき S3 を 参照。

S16. Delete Points

器械点リスト読み込み完了後のデータ削除。Point Name Ref List に削除すべき S3 A0 を参照させる。

S17. Import ASCII: Predefined Formats

各器械点の測量データリスト読み込み。A0: File Path or Embedded File に測量データファイル meas.txt を指定。A1: File Format はプルダウンよ り GroupName PointName X Y Z を選択。A2: Unit と A3: Angular Units はそれぞれプルダウンより Millimeters と Degrees を選択。A4: Collection Object Name は ::::Point Group を指定する。

### S18 – S81. Fabricate Observations

各器械点の測量点グループを測量データとして紐 付けする。A0: Collection Instrument ID に器械点 のカウント番号と器械点名を 63 器械点分、::0 i1::Instrument の要領で登録する。A1: Collection Object Name には Point Group を ::i1LLPoint Group の要領で登録する。

S82. Exit Measurement Plan MP の終了を宣言。

#### 3.2 計算結果

2 通りの境界条件を設定し、測量シミュレーションで 仮想的に網測量・網解析を行った結果得られた測量誤差 分布を Fig. 5 に示す。Figure 3 と比較し、Case 1 の *Ux*、 *Uy*、*Uz* のいずれも実測量の測量誤差分布を値の絶対値 は別として良く再現していることが判る。また器械点数 を 2 倍、参照基準点数を 3 倍にした Case 2 の場合、Case 1 に比べて測量誤差はいずれの成分も 1*/*2 程度に抑制で きることが判る。一方実測量と計算の Case 1 を比べる と測量誤差は後者が 8% 近く低めに見積もられている。 これは実測量が、計算では全く考慮されていない、空調 が効いている環境下で行われて行われているため、外乱 に起因していると考えられる。実際、SPring-8 でも空調 を停止して測量を実施すると、測量誤差が 1 割ほど向上 したことから、概ね空調の影響と考えて間違いない。

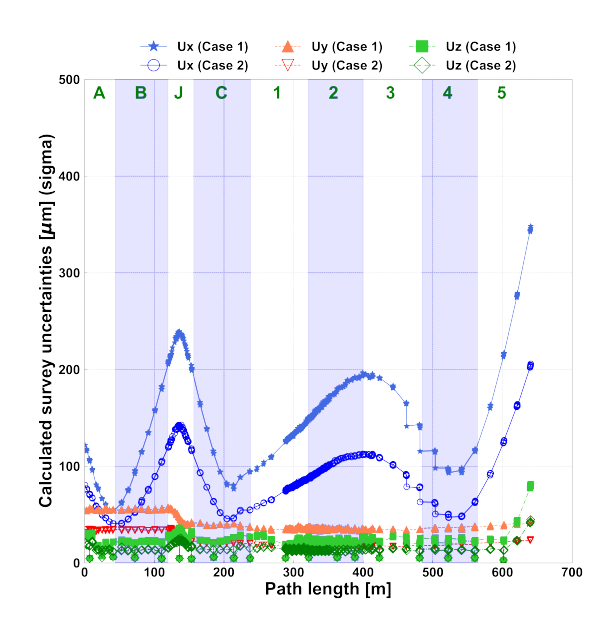

Figure 5: Calculated survey uncertainty distributions for three orthogonal components assuming two boundary conditions.

### 4 . まとめ

KEK 入射器における全系測量と網解析を仮想的に実 現する測量シミュレーションを紹介した。また些か冗長 にはなったが、マクロで記述すべき内容についても紙面 が許す限り詳細に説明した。シミュレーションで得られ た測量誤差分布は絶対値は別として実測量の結果を細部 にわたるまで良く再現した。実測に比べ計算で得られた 測量誤差は 8% 程度低く、空調の影響と考えられる。ま た計算で器械点数を 2 倍、参照基準点数を 3 倍にした場 合、測量誤差はほぼ半減することが見込まれる。

本稿で要点を絞って紹介した測量シミュレーションに 関する議論の詳細は国際会議 IWAA や韓国 KOMAC か らも引き合いがあったため [4] にまとめて投稿した。将 来建設される ILC や SPring-8-II などの加速器の据付と 運用に本稿が寄与することを願う。

### 参考文献

- [1] Y. Okayasu, "Survey Report For KEK Injector Linac in Tsukuba Campus", Proc. 18 th Annual Meeting of PASJ, Aug. 9–12 (2021), *Online*, pp. 618–624.
- [2] S. Matsui, "From Survey to Fluctuations and Vibration Measurement for Causes of Misalignment", 加速器 Vol.20, No.1 (2023) pp. 20–34.
- [3] S. Matsui *et al.*, "Adjustment Program of the Horizontal Survey Network with Relative Error Ellipse", Proc. 12 th Annual Meeting of PASJ, Aug. 5–7 (2015), Tsuruga, Japan, pp. 140– 145.
- [4] Y. Okayasu *et al.*, "Control survey and analysis for the KEK e *<sup>−</sup>*/e<sup>+</sup> injector linac", Rev. Sci. Instrm. 94 (2023) 075107. doi:10.1063/5.0155651